RTミドルウエアコンテスト2007

# 分散制御ロボットにおけるCANコンポーネント 三浦俊宏 水川真 (芝浦工業大学 水川研究室)

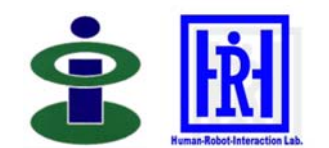

#### 概要·

技術の共有·蓄積への貢献を目的としCAN通信の機 能要素のRT-Component化を行いました。 これによっ て、CAN通信の部分を意識せずCANを使用した分散 制御ロボットやシステムの開発することが可能となり、 大幅なニーズの多様化に合わせた柔軟で容易なロ ボット開発を行うことが可能になります。

#### 特徵:

- ◆芝浦工業大学 水川研究室のホームページでソース コードを公開
- ◆ベクター・ジャパン社製XLファミリー製品を使用
- ◆2つのCANバスをサポート
- ◆受信メッセージのフィルタ機能を実装

### インタフェース:

CAN Controller Componentは入力ポート・出力ポート を3つずつ用意しており、各InPort, OutPortはCANバ スに送受信するメッセージデータを入出力としています.

## ライセンス(公開条件):

ベクター・ジャパン社製のCANインターフェイスを制御 するAPI("vxlapi"等)のソースコード及びライブラリを除 き、CAN Componentsの著作権は、芝浦工業大学水 川研究室に帰属します. API("vxlapi"等)のソースコー ド及びライブラリの著作権は、開発元の "Vector Informatik"にあります.

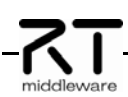

#### $PC$ LED Data Switch Data  $D/A$  $\overline{D}$ a  $\triangle$ /D Dat Channel Channel  $\sigma$ **CAN Bus**  $Mes$ ٦. Device MPL Device MPL LED & Switch  $A/D & D/A$ Switch

CAN Componentsのシステム構成

# 連絡先:

芝浦工業大学 水川研究室 指導教員:水川真 作成者:三浦 俊宏 〒135-0043 東京都江東区豊洲3-7-5 芝浦工業大学 研究棟11Q32 Mail: shibaura.hri.goiken@gmail.com URL: http://www.hri.ee.shibaura-it.ac.jp/

# CAN Componentsとは

CAN通信機能要素をRT-Component化したCAN Controller Componentとこれの動作確認及び評価を行うため に作成した他のRT-Componentを含めたもの.

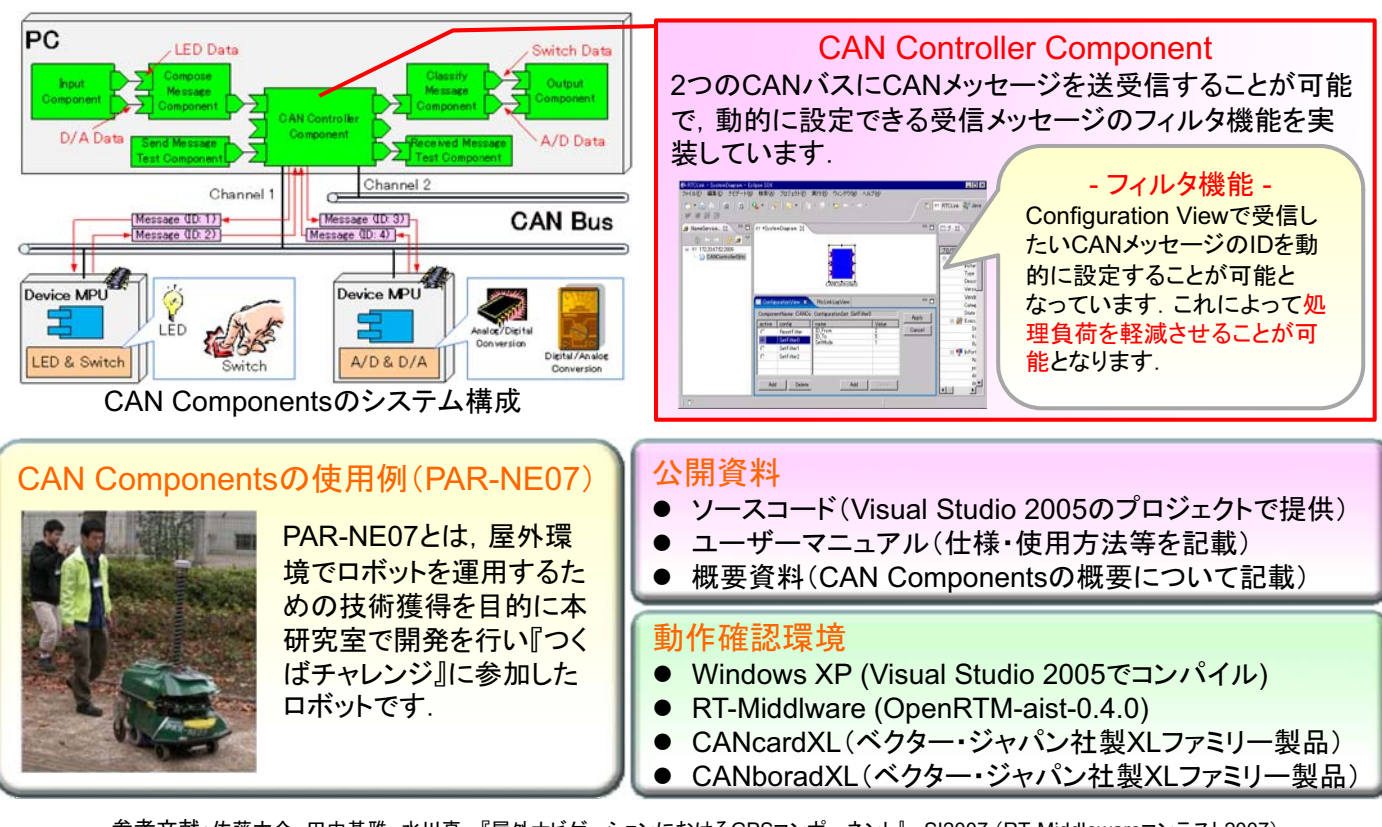

参考文献:佐藤大介 田中基雅 水川真,『屋外ナビゲーションにおけるGPSコンポーネント』、SI2007 (RT-Middlewareコンテスト2007)